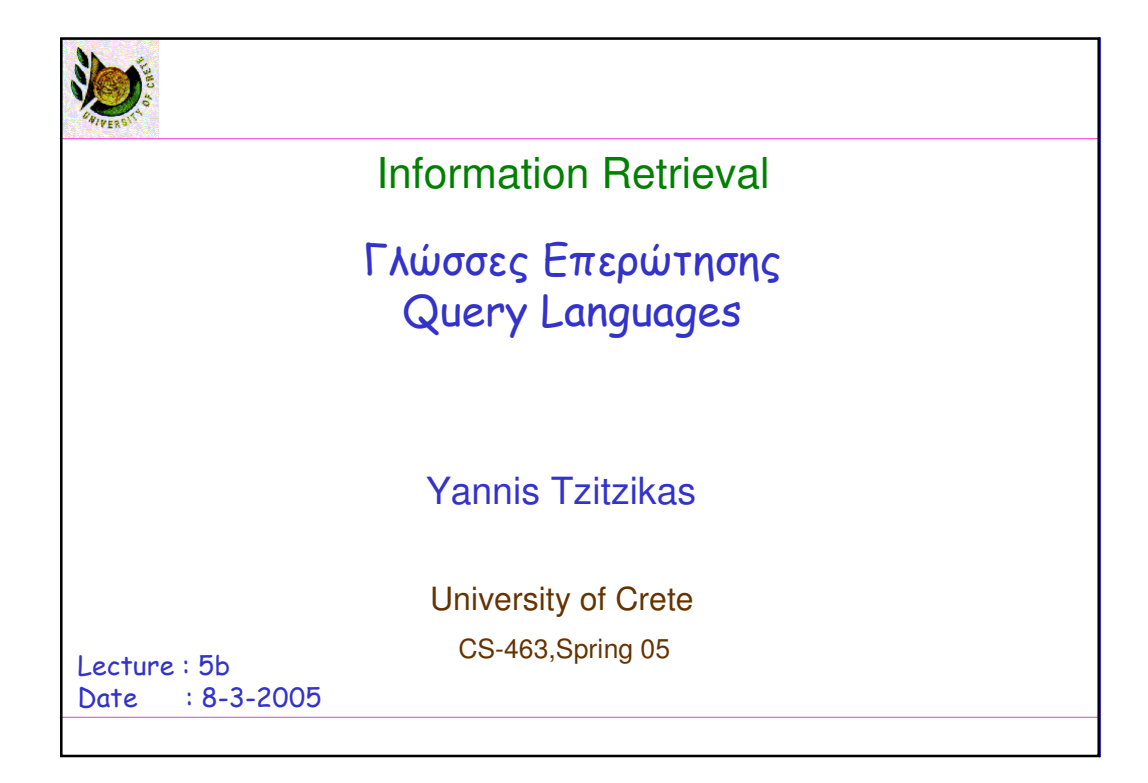

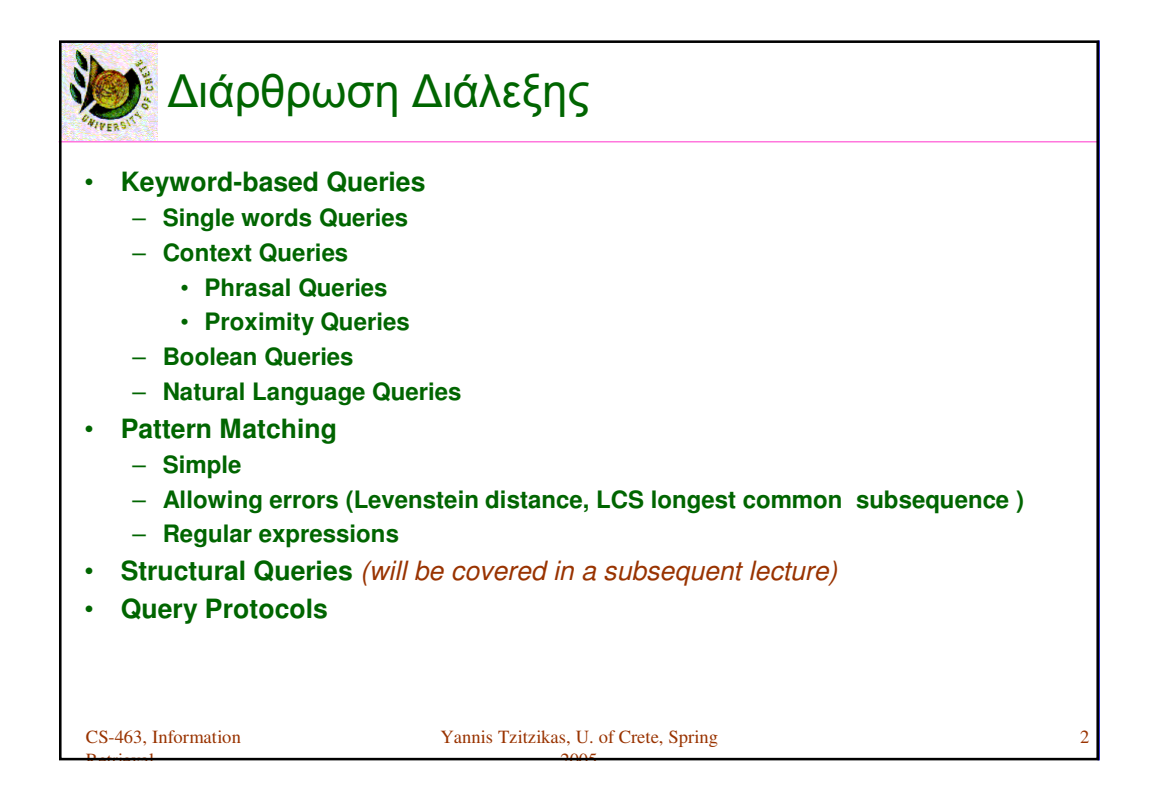

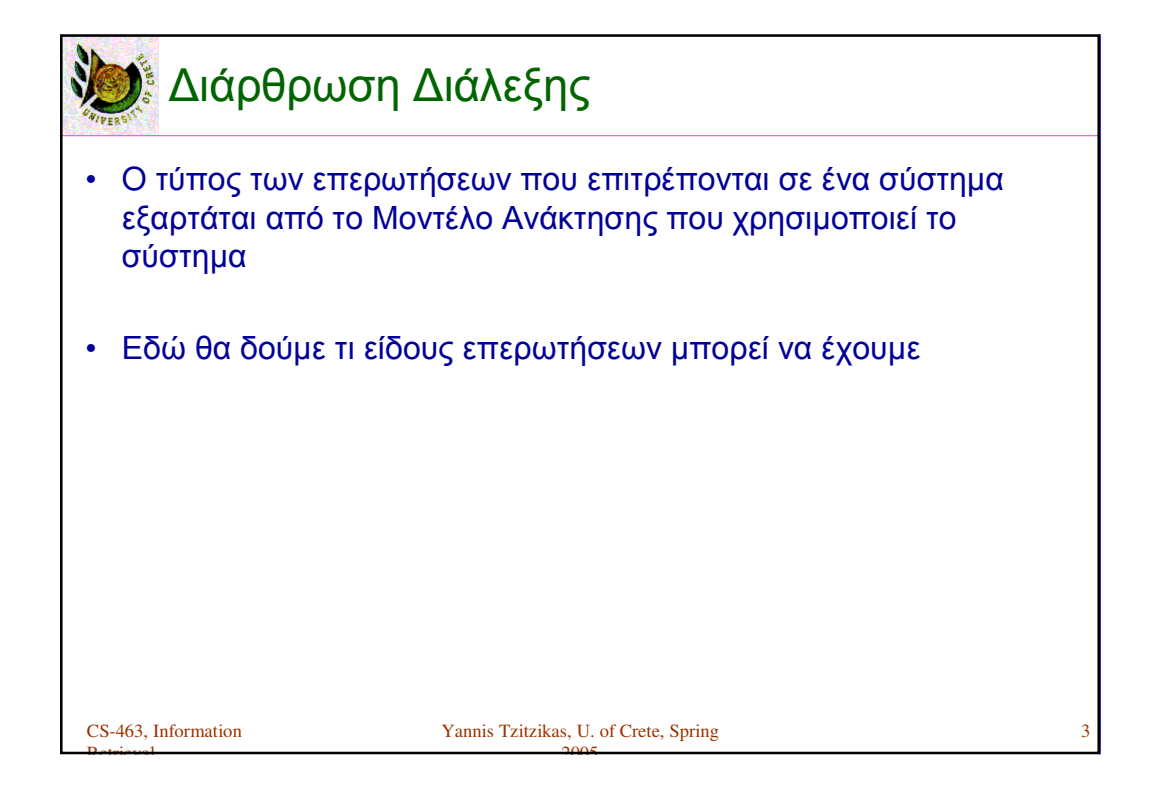

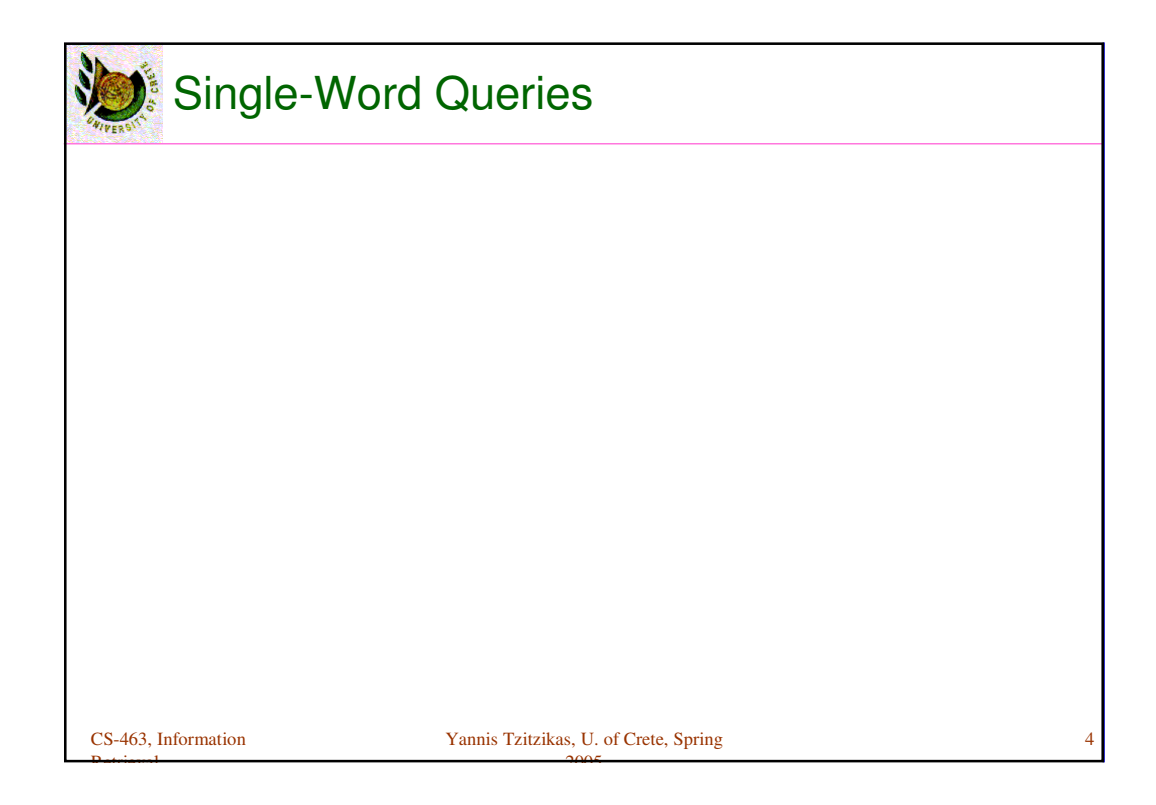

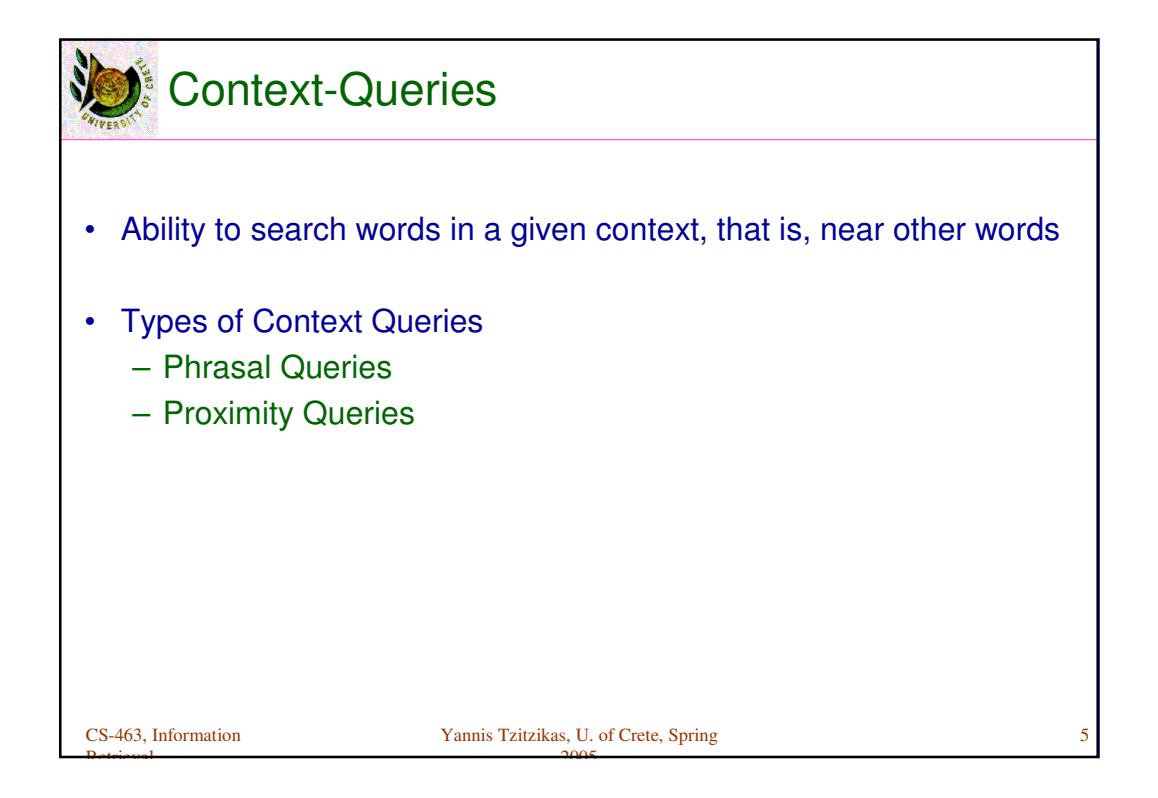

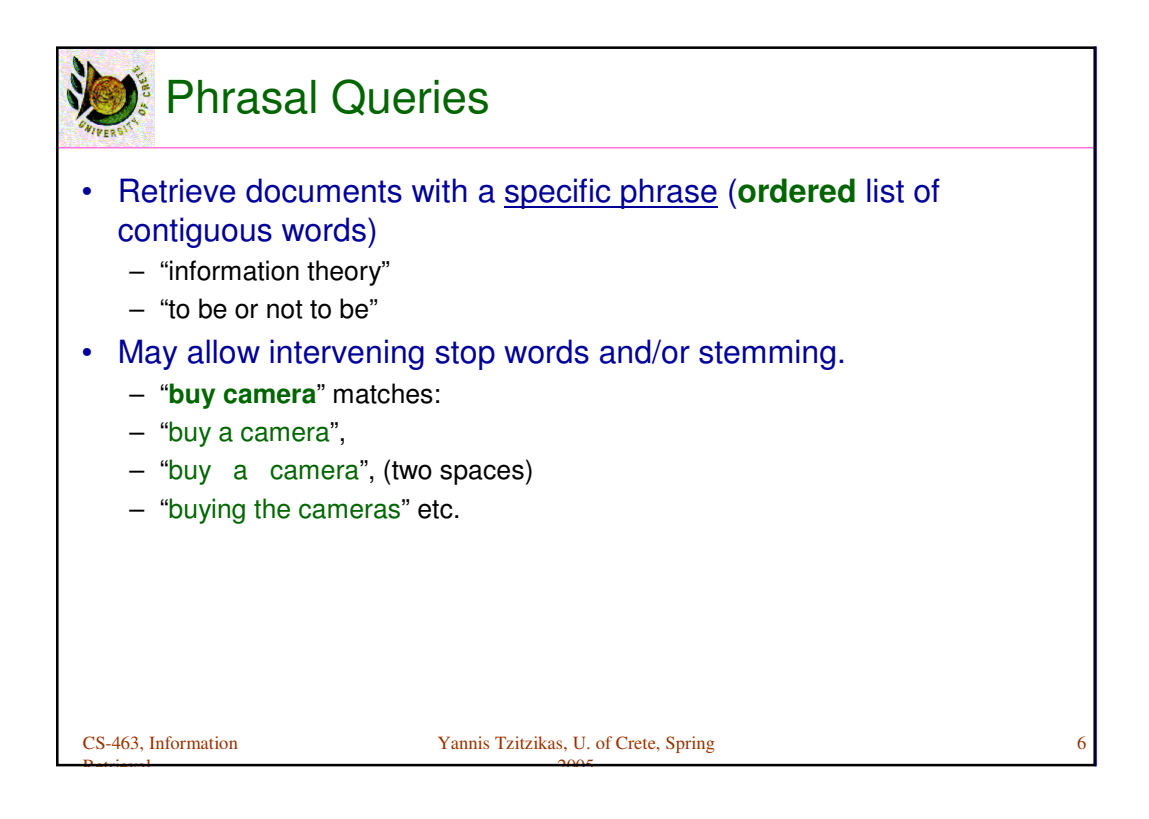

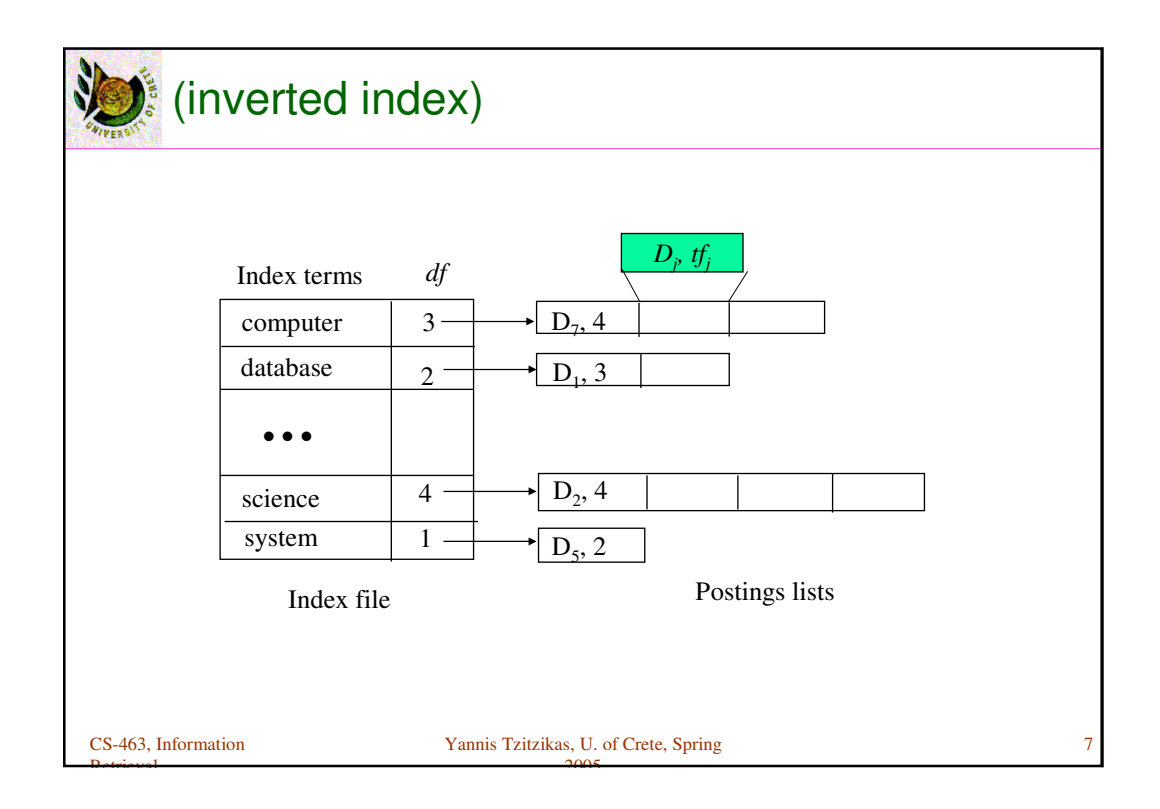

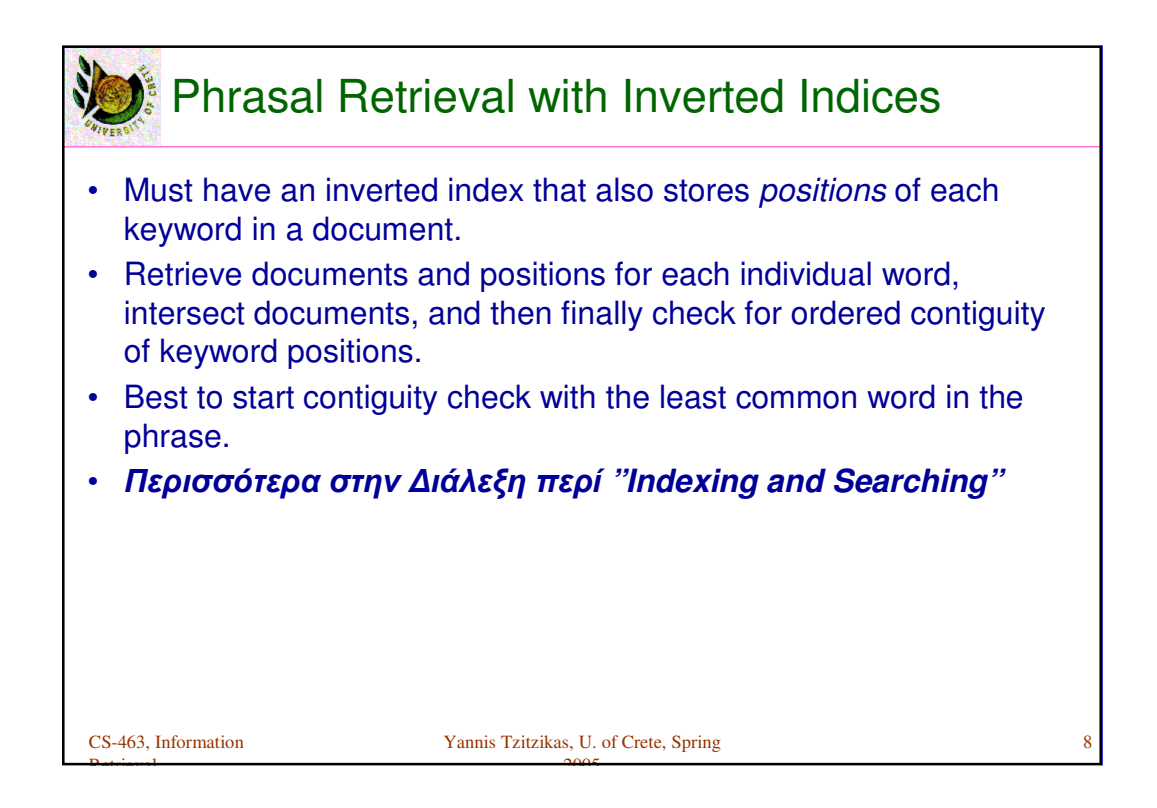

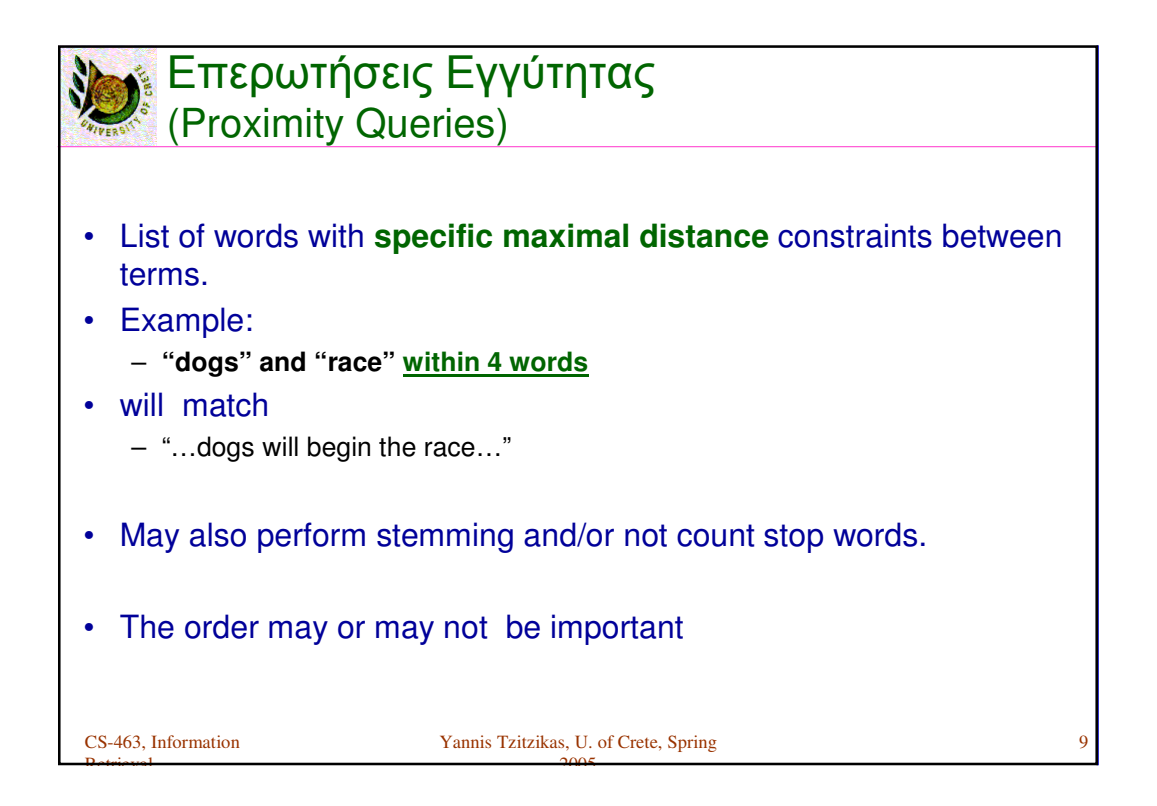

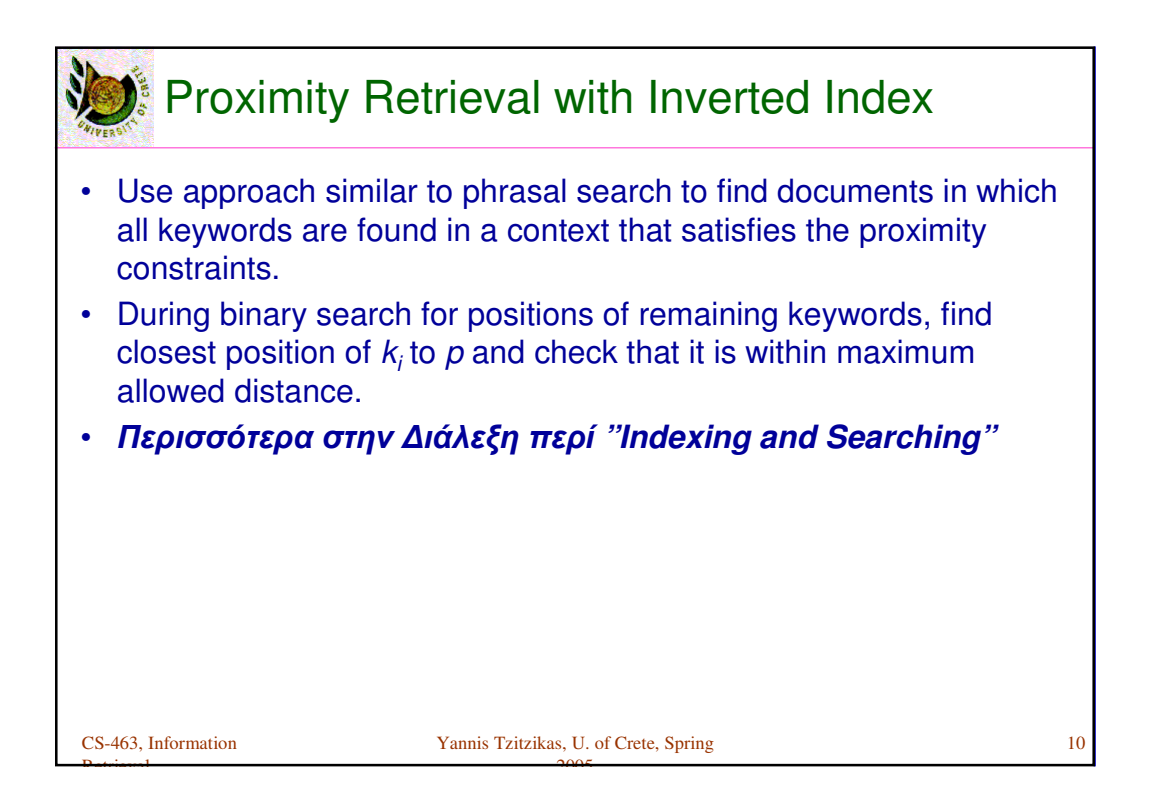

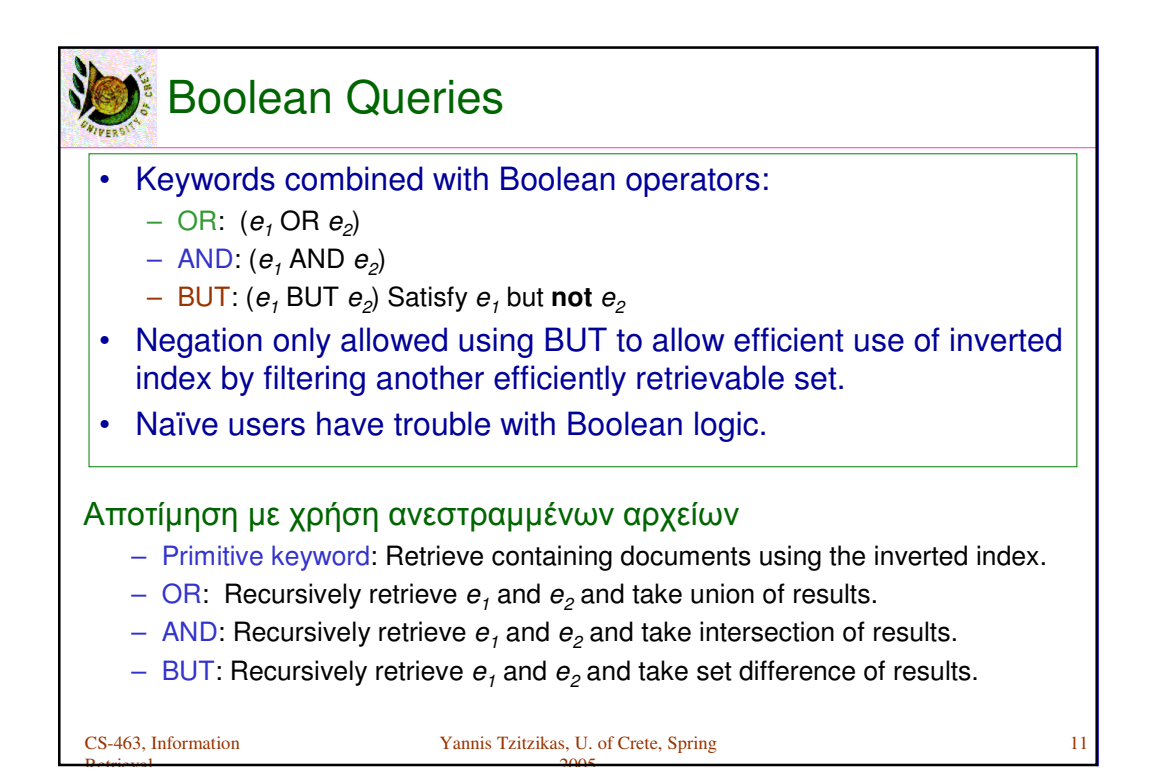

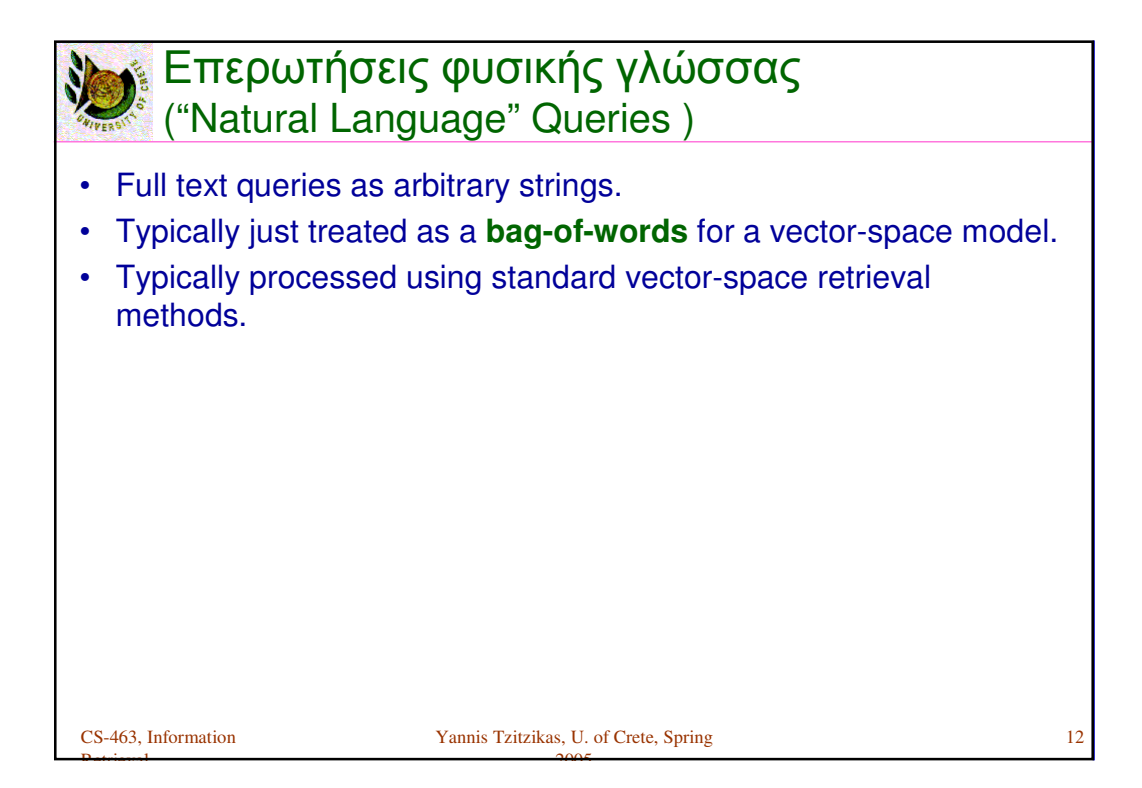

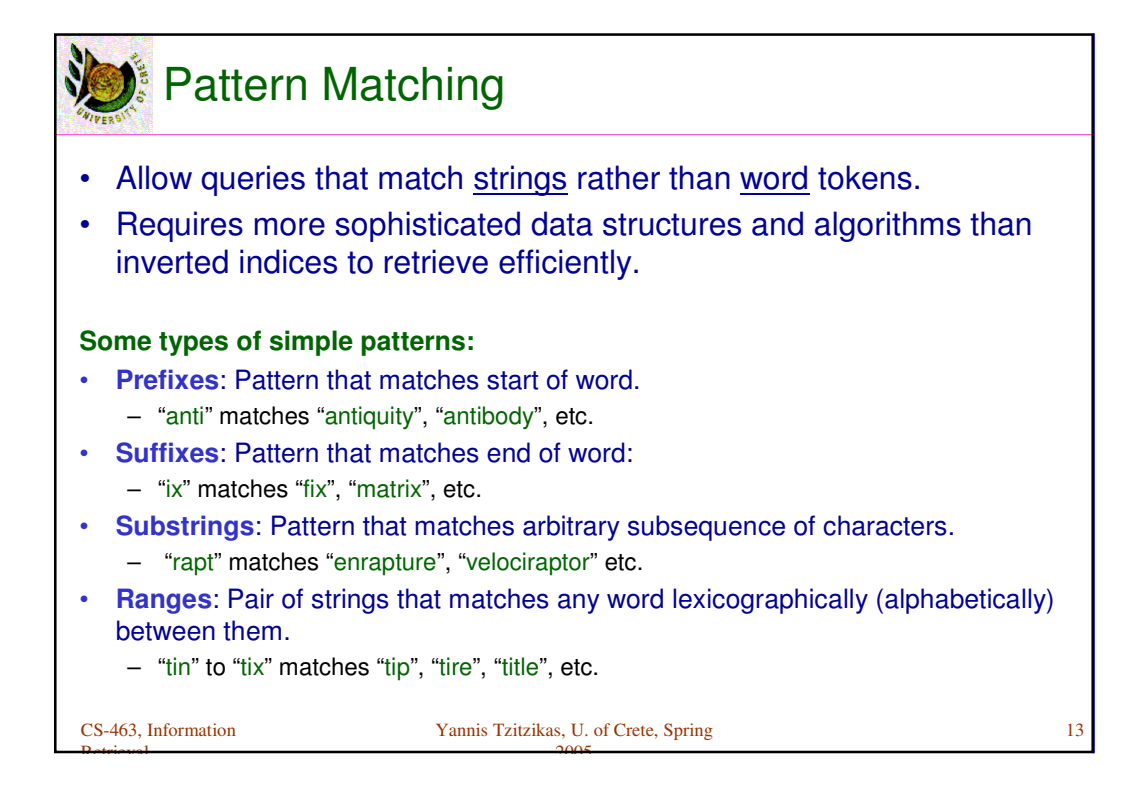

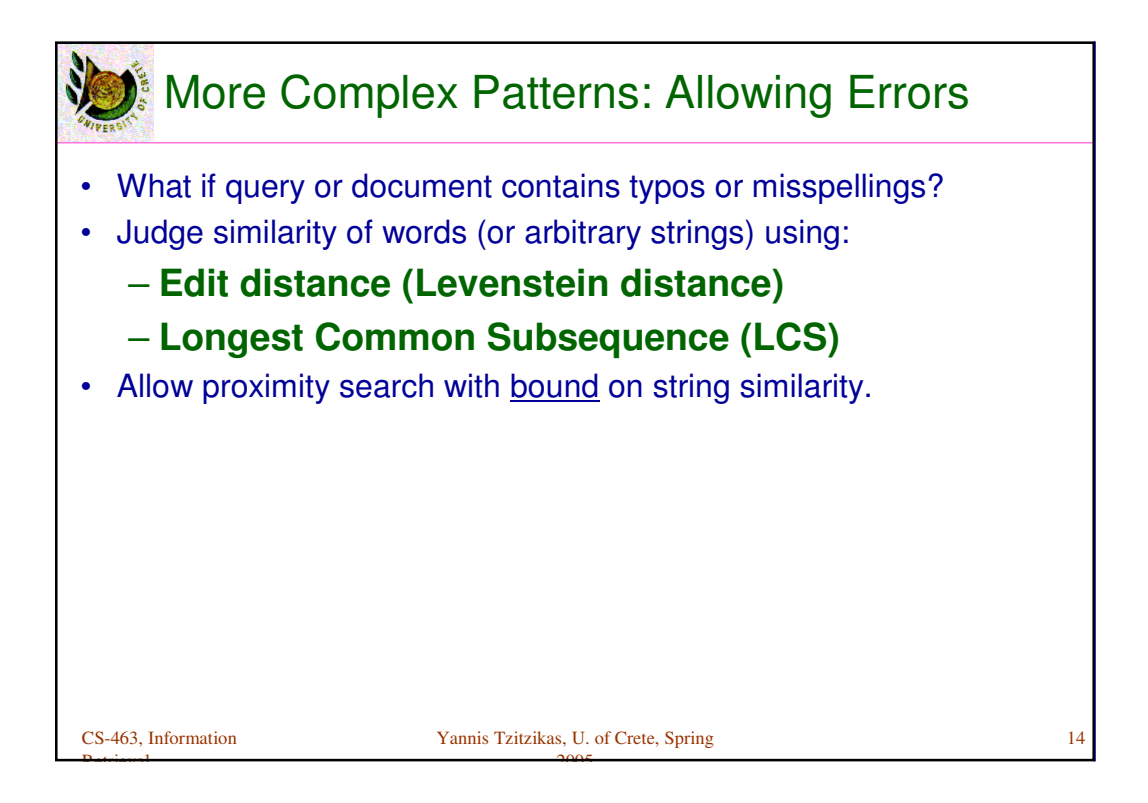

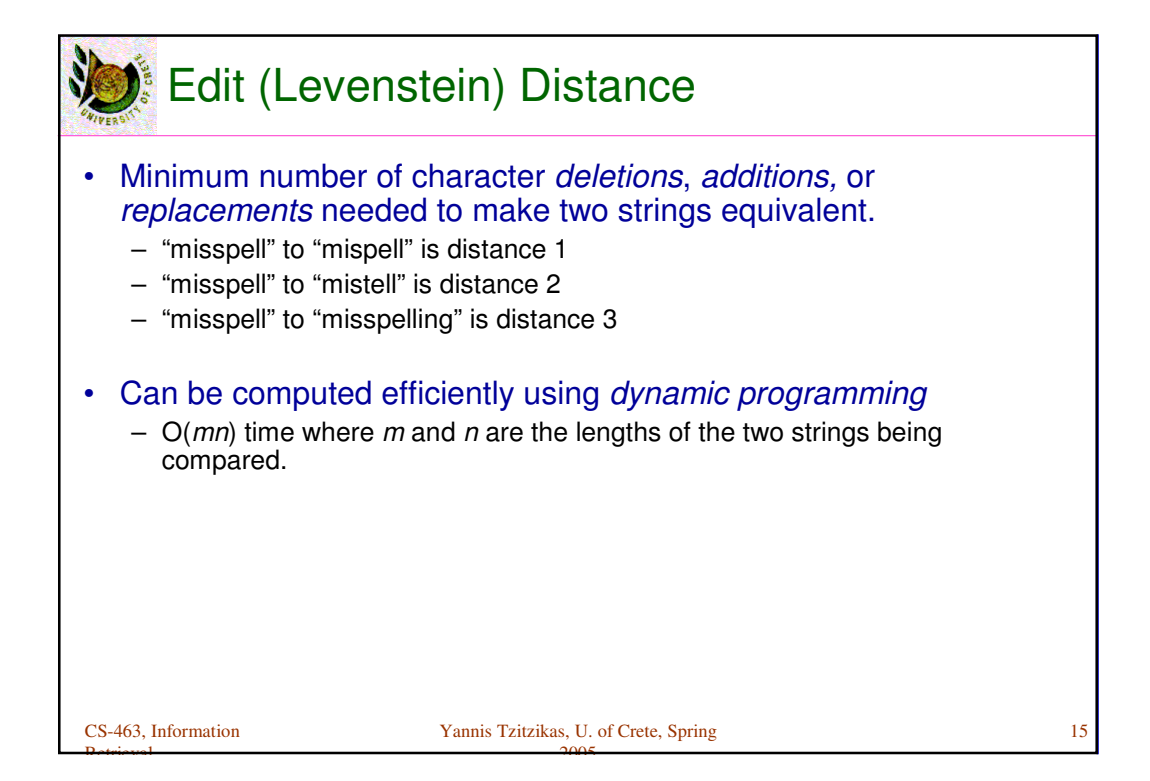

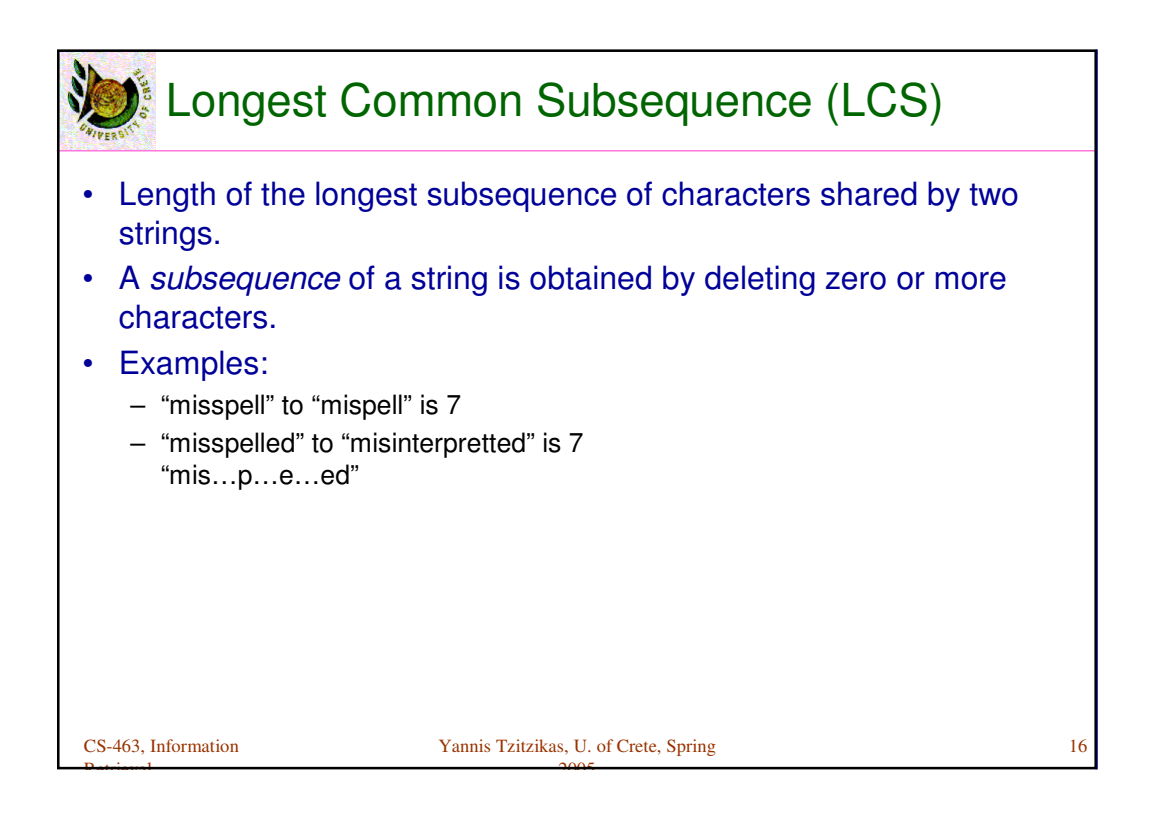

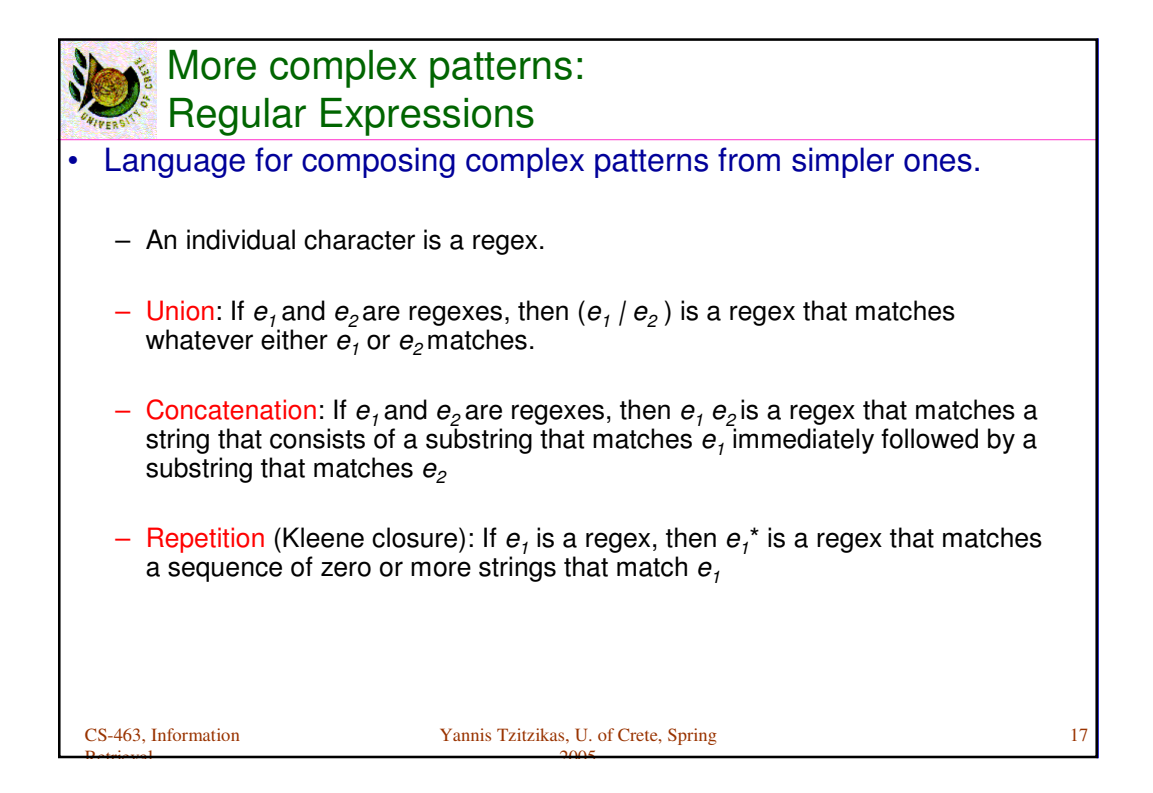

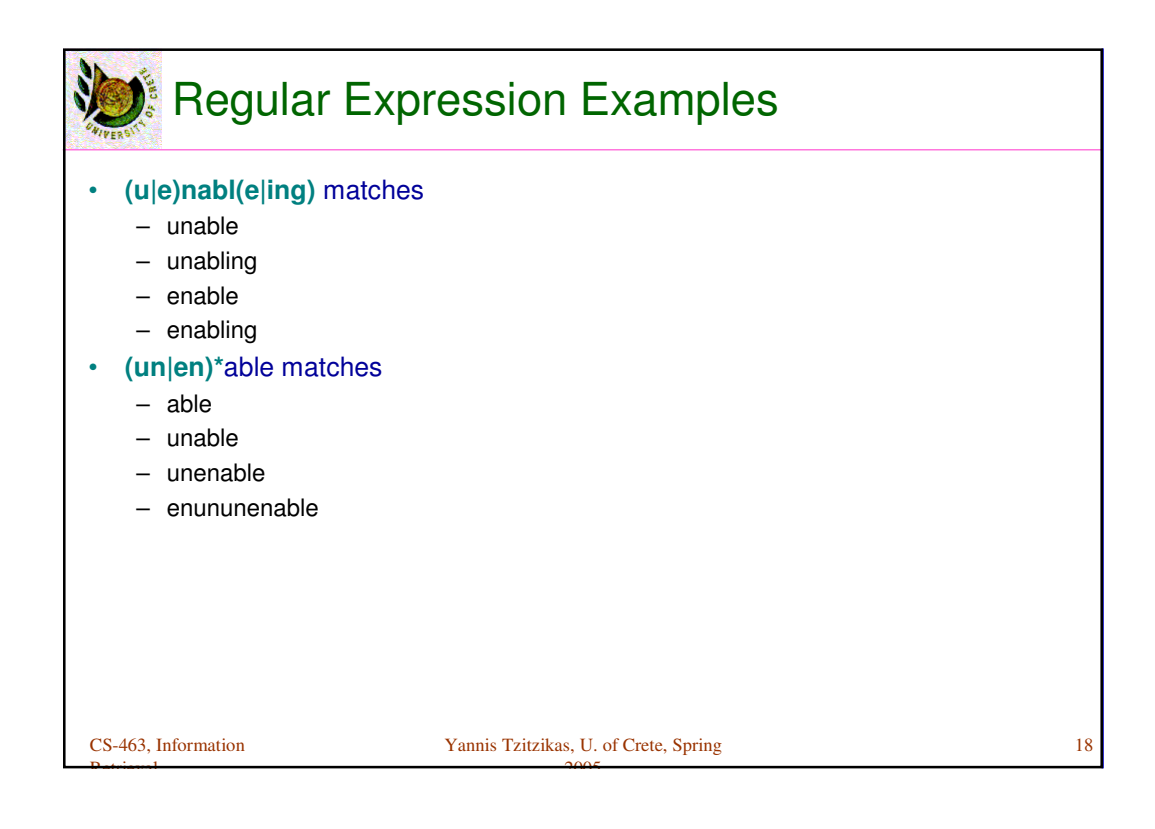

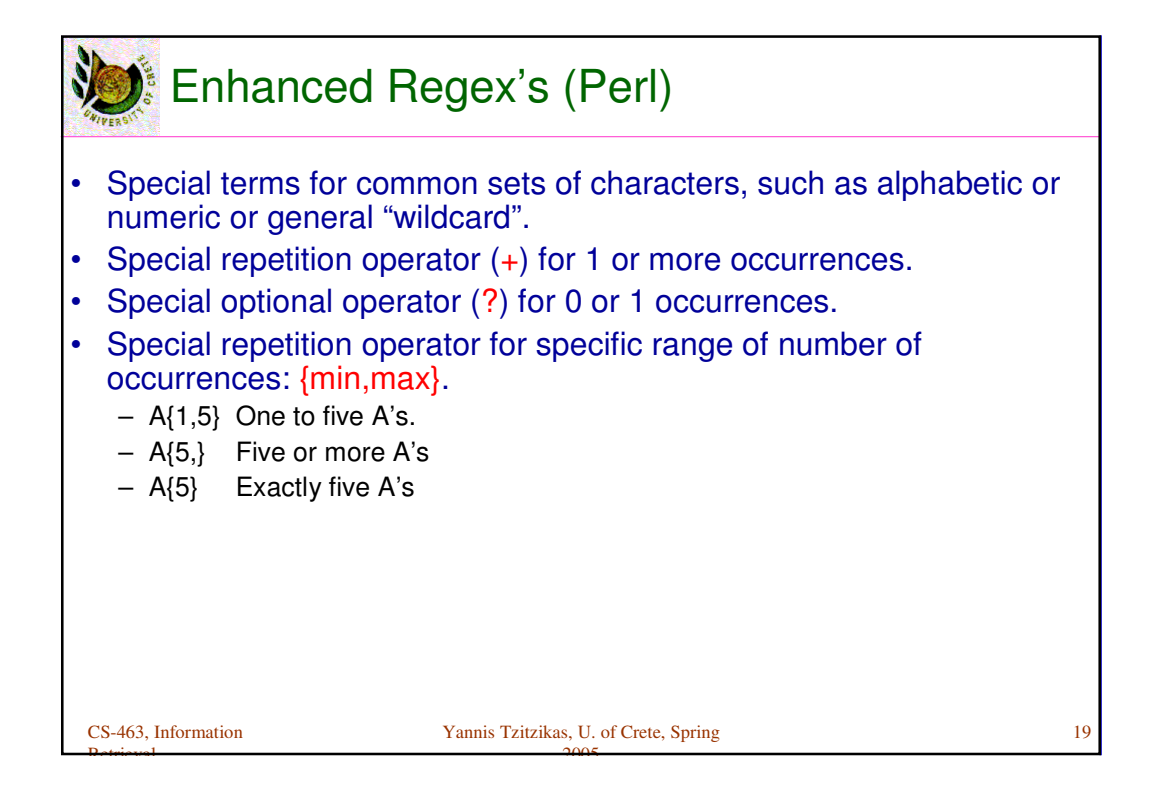

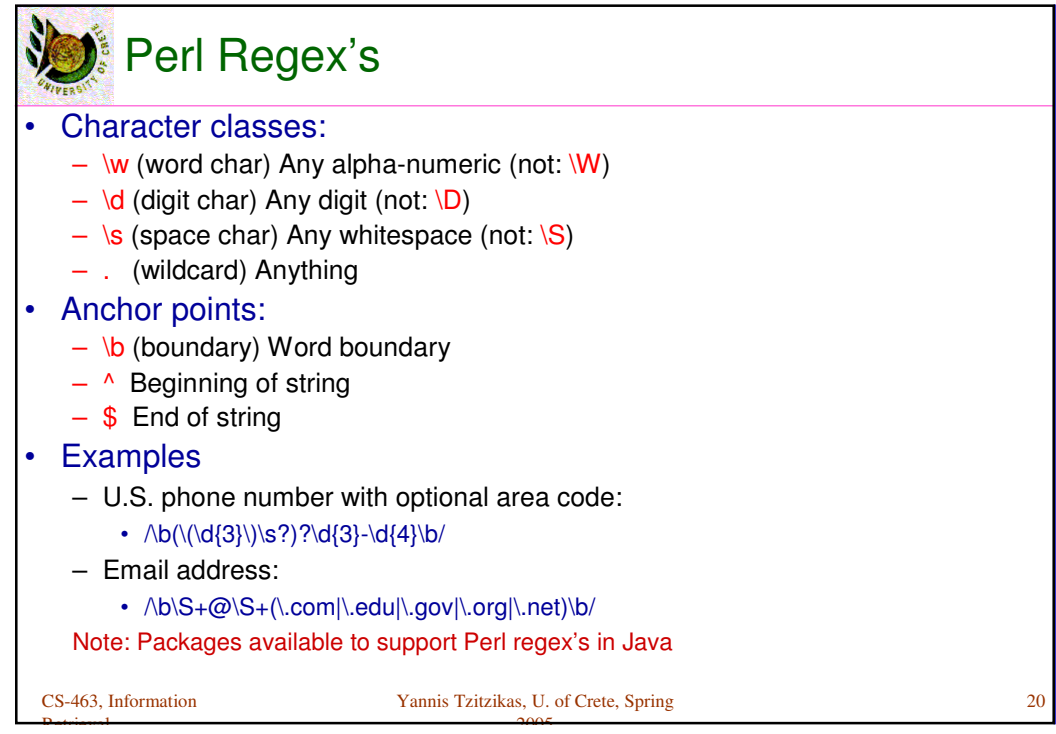

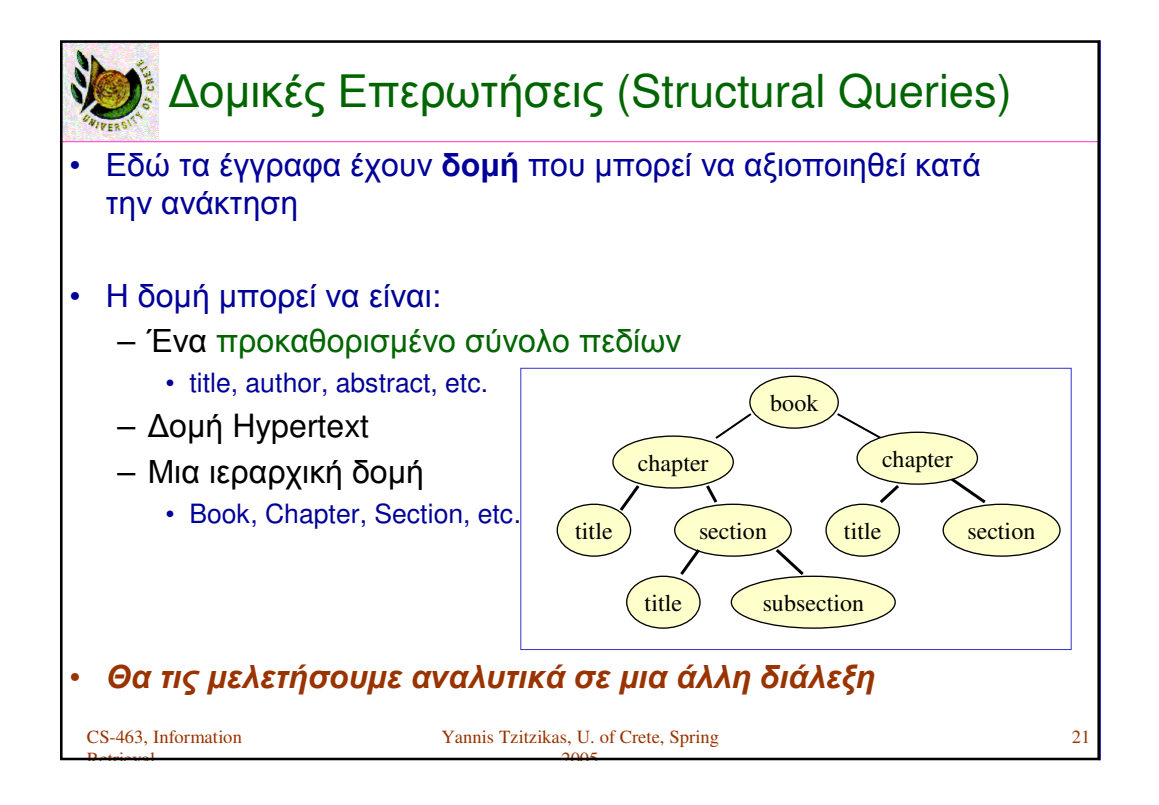

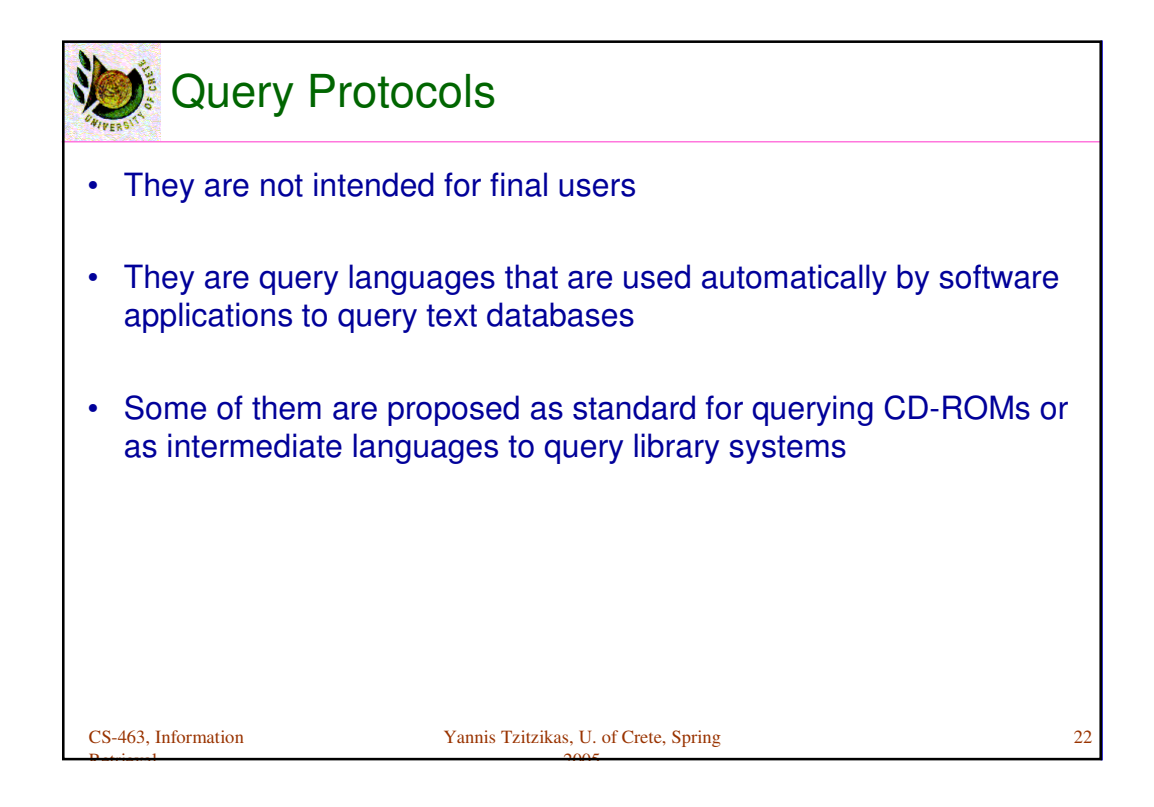

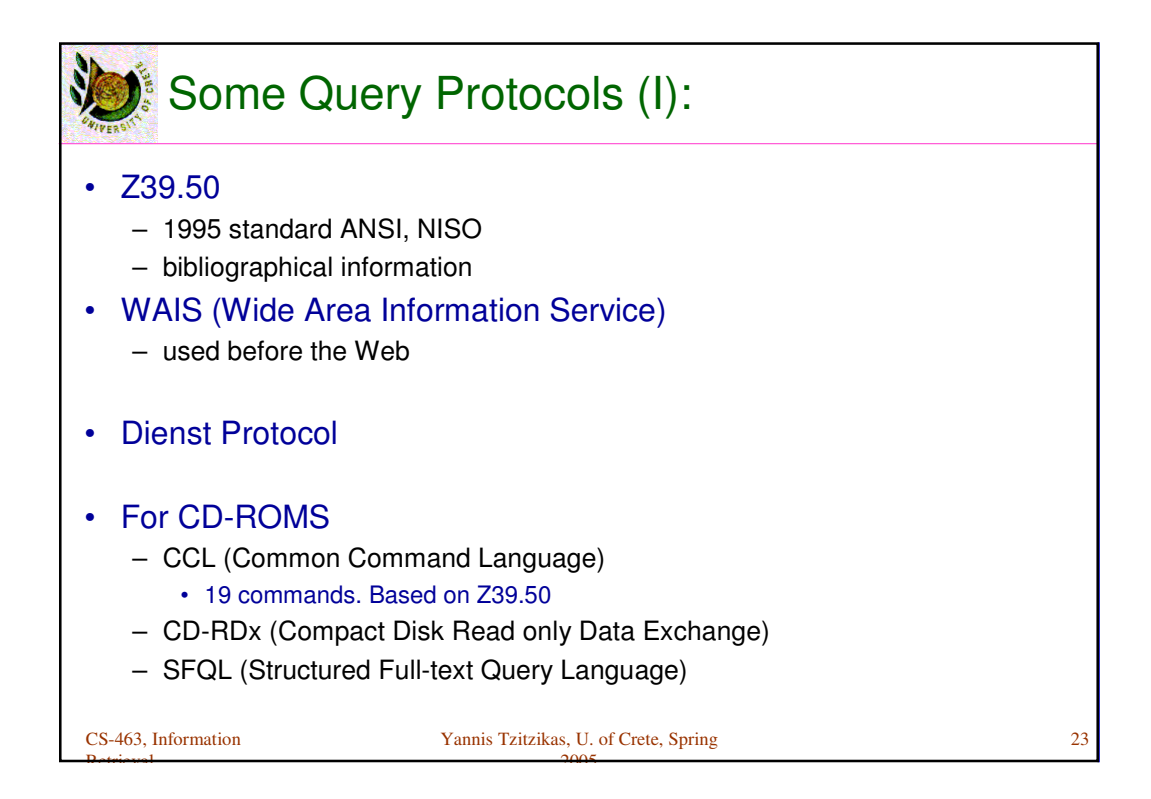

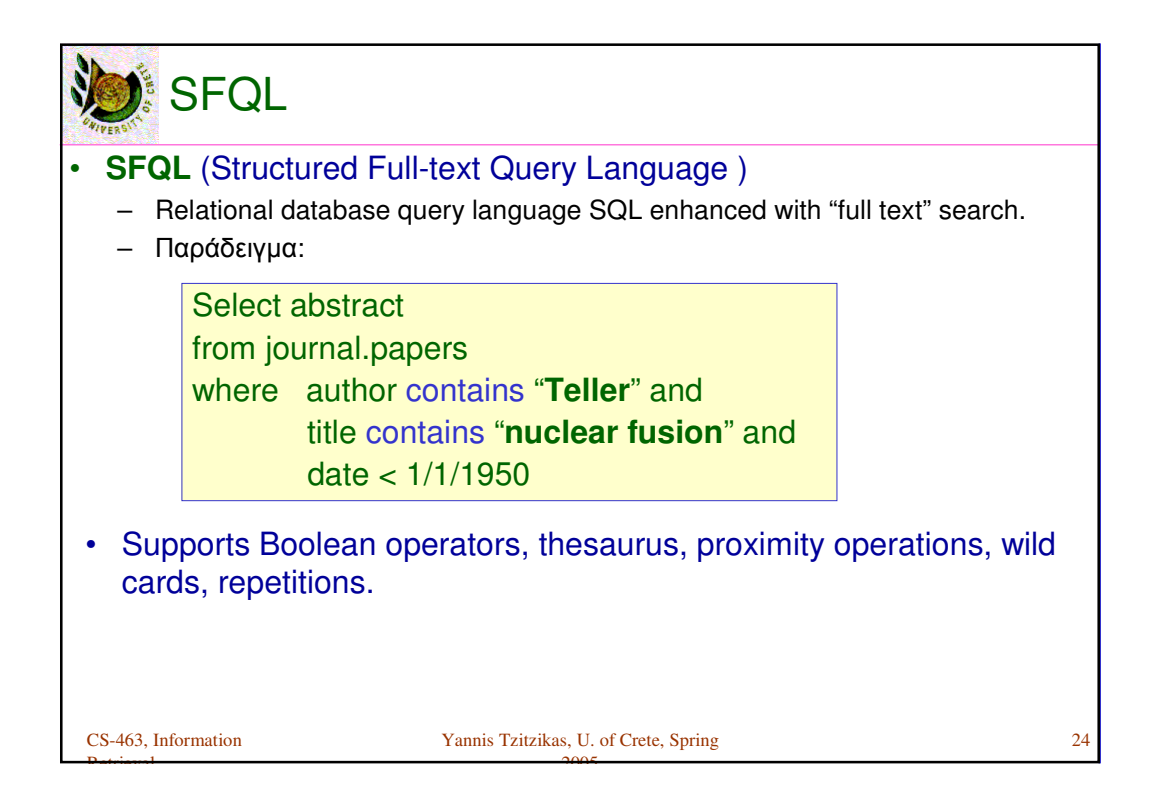

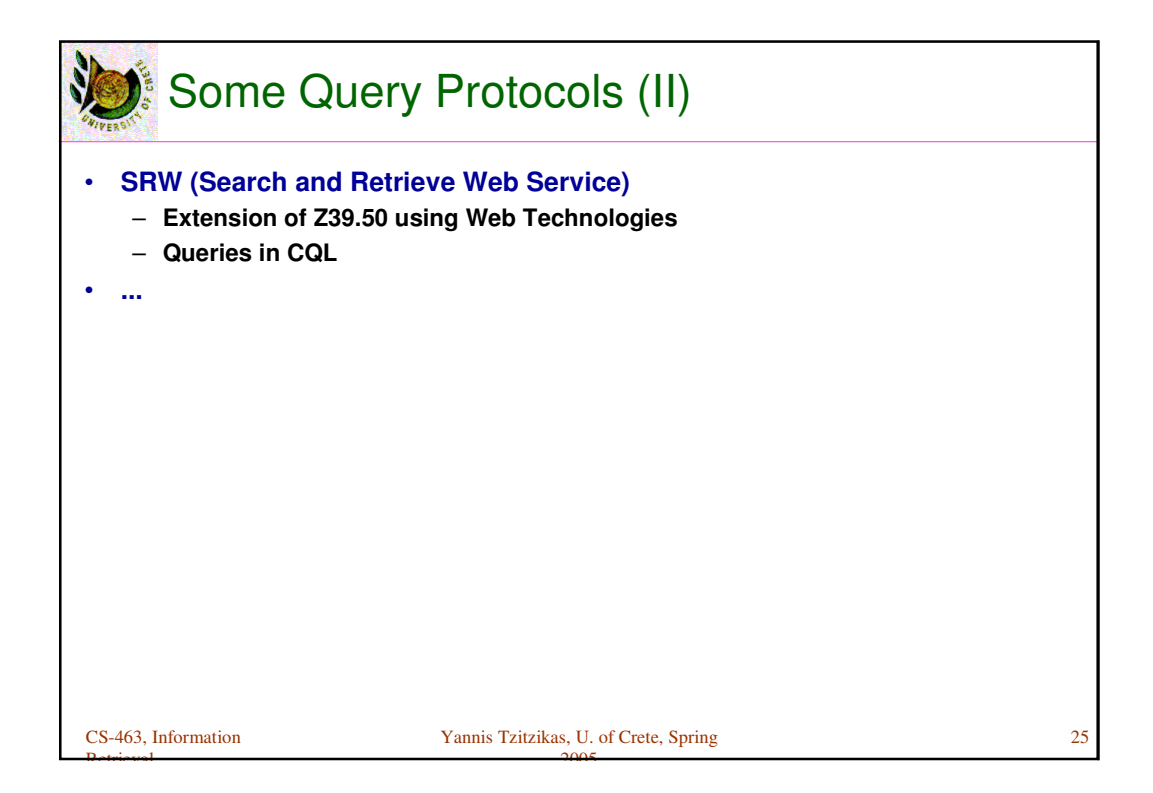

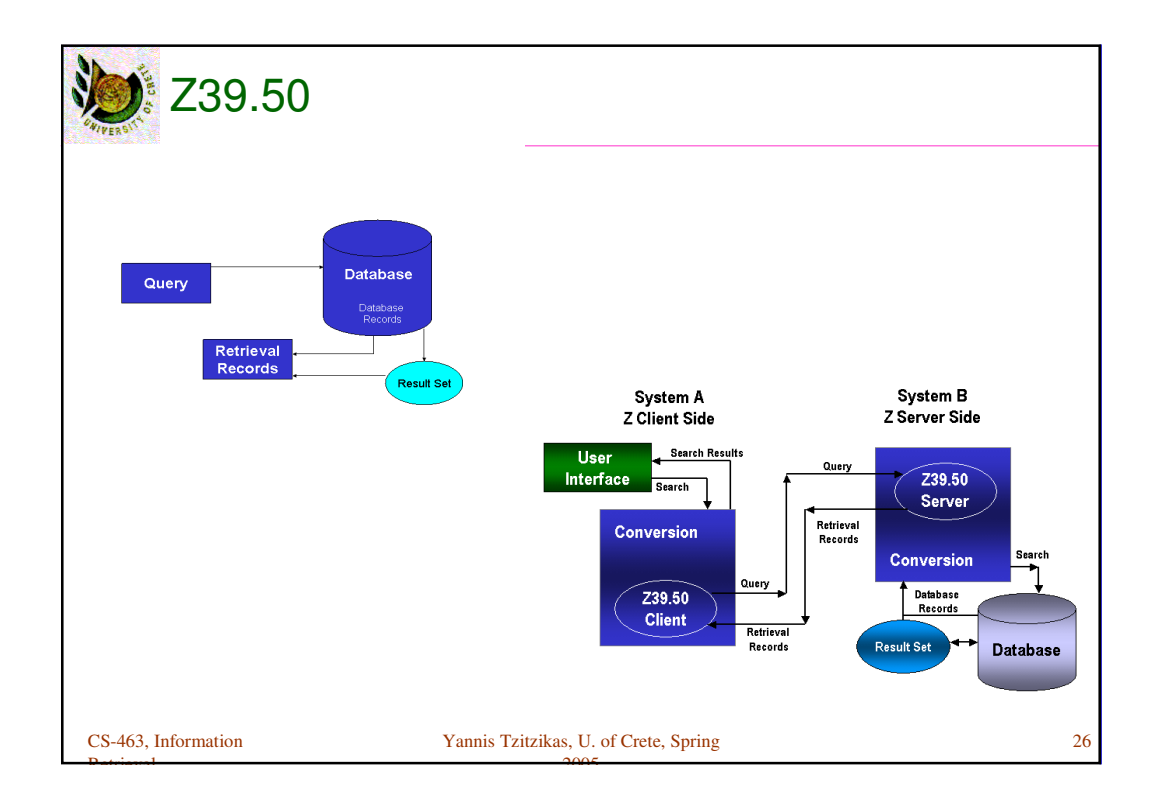

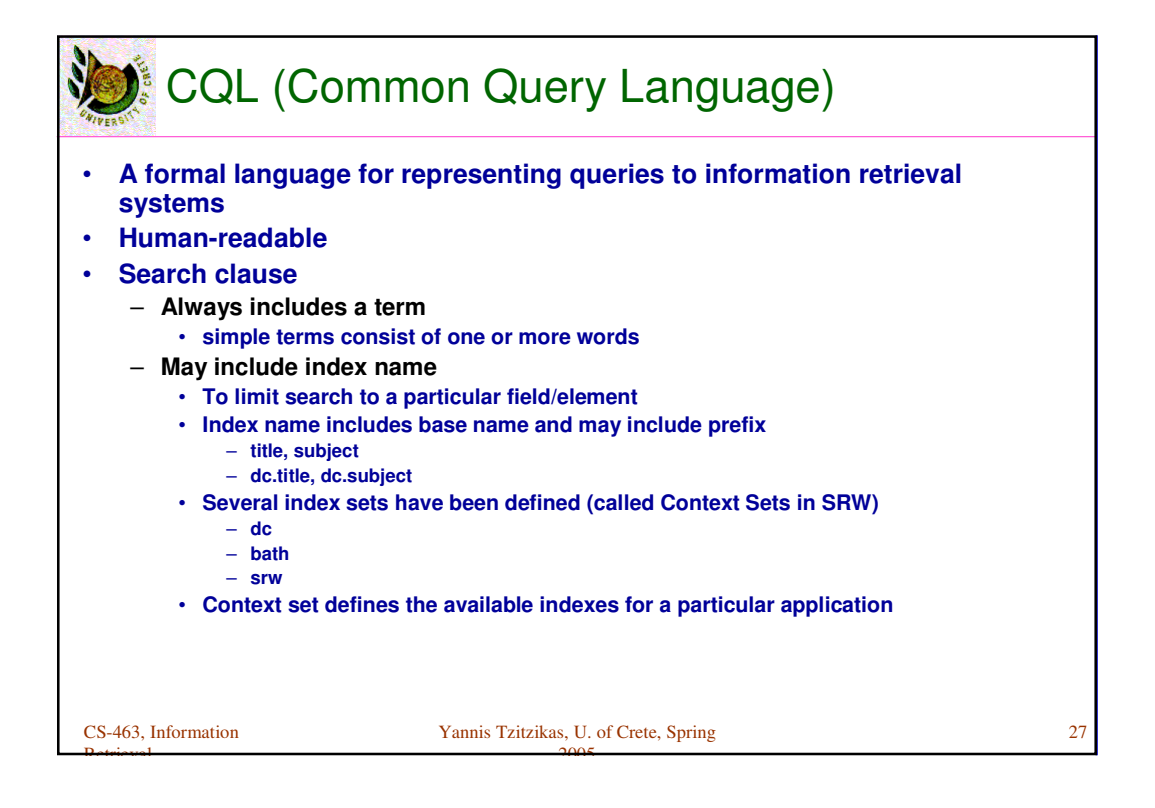

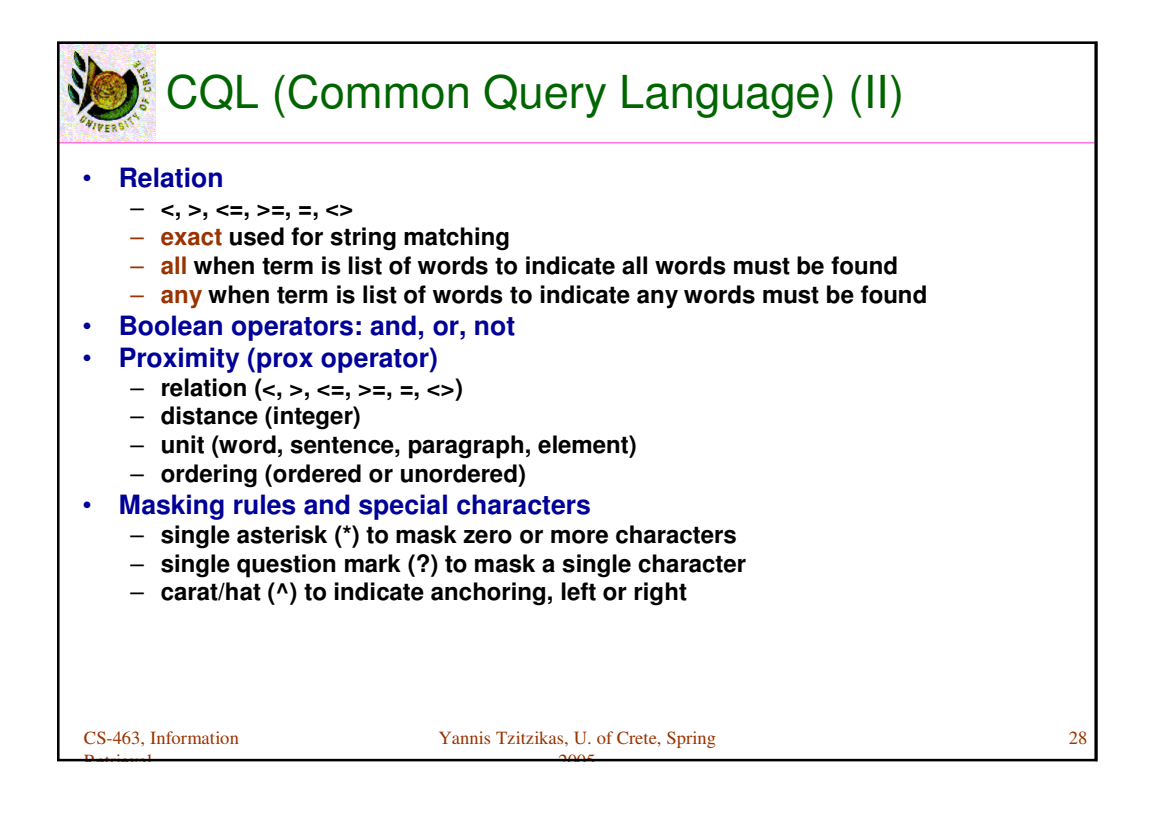

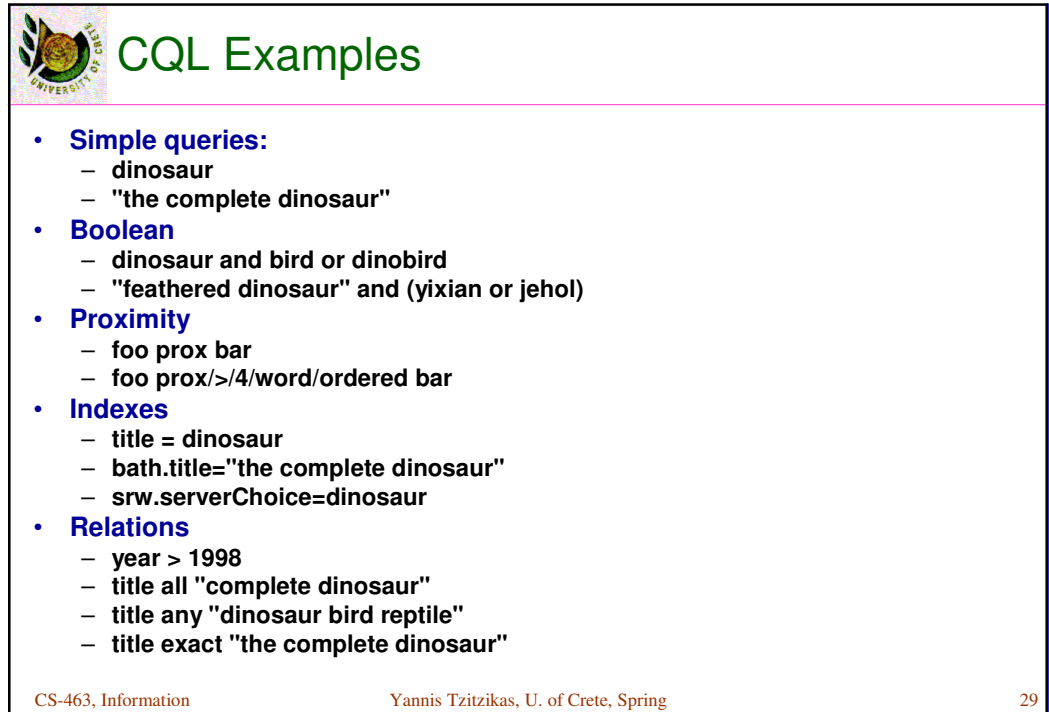

2005

<mark>Detrieval</mark>